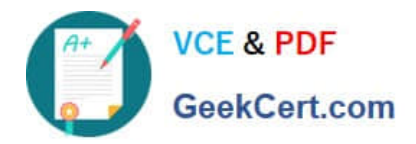

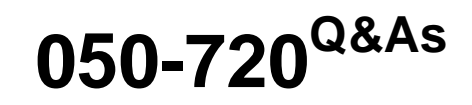

Certified Linux Administrator 11

# **Pass Novell 050-720 Exam with 100% Guarantee**

Free Download Real Questions & Answers **PDF** and **VCE** file from:

**https://www.geekcert.com/050-720.html**

100% Passing Guarantee 100% Money Back Assurance

Following Questions and Answers are all new published by Novell Official Exam Center

**8 Instant Download After Purchase** 

**83 100% Money Back Guarantee** 

- 365 Days Free Update
- 800,000+ Satisfied Customers

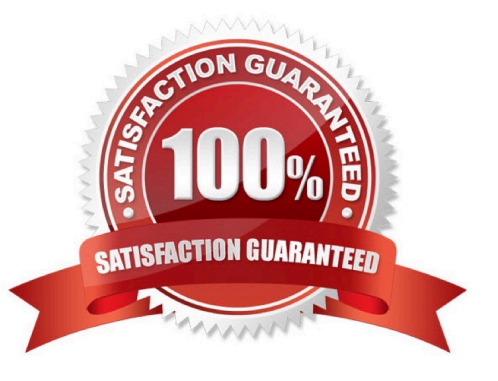

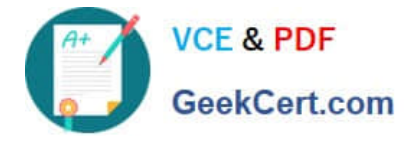

#### **QUESTION 1**

You want to secure a POP3 connection to a server that does not support SSL. While you do not have ssh access to the POP3 server itself, you at least have SSH access to a server near the POP3 server. Given the following information: POP3 server: pop3.digitalairlines.com

SSH server: ssh.digitalairlines.com Your host: da10.digitalairlines.com POP3 port: 110 Local port: 11110 Which command will forward connections from the local port 11110 to port 110 of the POP3 server, using

a secure tunnel between your host and the SSH server?

A. ssh -L 11110:ssh.digitalairlines.com:110 geeko@pop3.digitalairlines.com

B. ssh -L 110:ssh.digitalairlines.com:11110 geeko@pop3.digitalairlines.com

C. ssh -L 11110:pop3.digitalairlines.com:110 geeko@ssh.digitalairlines.com

D. ssh -L 110:pop3.digitalairlines.com:11110 geeko@ssh.digitalairlines.com

#### Correct Answer: C

### **QUESTION 2**

Which protocol is used to send messages by the ping command?

A. NTP

B. FTP

- C. TCP
- D. ICMP

E. HTTP

F. LDAP

Correct Answer: D

#### **QUESTION 3**

Which statement about the /sbin/ldconfig command is correct?

- A. The ldconfig command is used to link directories.
- B. The ldconfig command is used to configure an LDAP connection.
- C. The ldconfig command is used to update the software library cache.
- D. The ldconfig command is used to show dynamic libraries needed by a program.

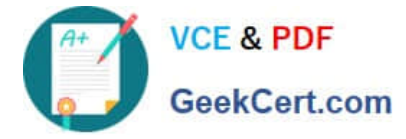

Correct Answer: C

## **QUESTION 4**

What does the following command do? tar -czvf /tmp/backup.tgz /etc/HOSTNAME

- A. It extracts the /etc/HOSTNAME file from the /tmp/backup.tgz archive.
- B. It includes the /etc/HOSTNAME file in the newly created /tmp/backup.tgz archive.
- C. It produces an error message because the options are in the wrong sequence.
- D. It displays a line similar to the following, but otherwise does nothing: -rw-r--r-- root/root 23 2005- 03-11

14:20 etc/HOSTNAME

Correct Answer: B

## **QUESTION 5**

You want to know which files are contained in the hugin-0.6.1-2.2.i586.rpm RPM package, which has not yet been installed. Which command will give you this information?

- A. rpm -f hugin-0.6.1-2.2.i586.rpm
- B. rpm -qpf hugin-0.6.1-2.2.i586.rpm
- C. rpm -qpl hugin-0.6.1-2.2.i586.rpm
- D. rpm --provides hugin-0.6.1-2.2.i586.rpm

Correct Answer: C

[050-720 Practice Test](https://www.geekcert.com/050-720.html) [050-720 Exam Questions](https://www.geekcert.com/050-720.html) [050-720 Braindumps](https://www.geekcert.com/050-720.html)